#### **Gráficos Cuantil-Cuantil (Q-Q plots)**

Un gráfico Cuantil-Cuantil permite observar cuan cerca está la distribución de un conjunto de datos a alguna distribución teórica ó comparar la distribución de dos conjuntos de datos.

### **Comparación de la distribución de dos conjuntos de datos**

La función **qqplot**(x, y, plot=T) produce un diagrama de dispersión de la función **quantile** de los valores de un conjunto de datos versus la función **quantile** de los valores del otro conjunto. Vemos que el Q-Q plot no cambia por una transformación lineal de los datos.

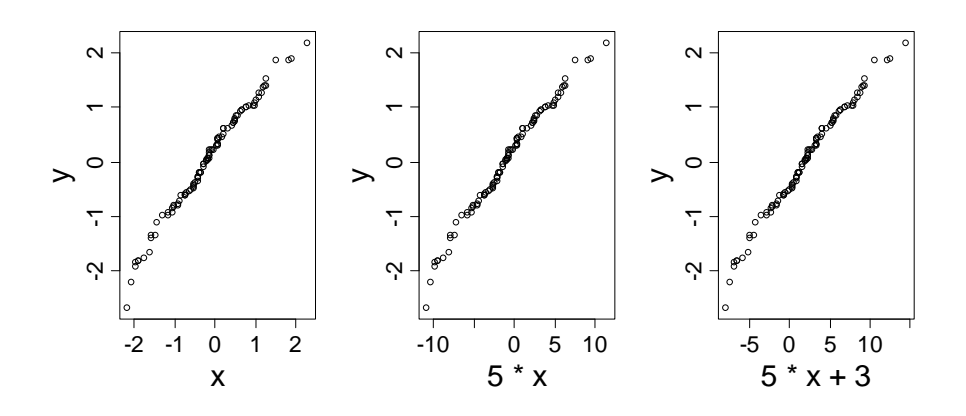

**set.seed (14) x <- rnorm(100 ) y <- rnorm(100 ) par(mfrow=c(2,3)) qqplot(x,y ,cex.lab=2,cex.axis=1.5) qqplot(5\*x,y,cex.lab=2,cex.axis=1.5 ) qqplot(5\*x+3,y,cex.lab=2,cex.axis=1.5)** 

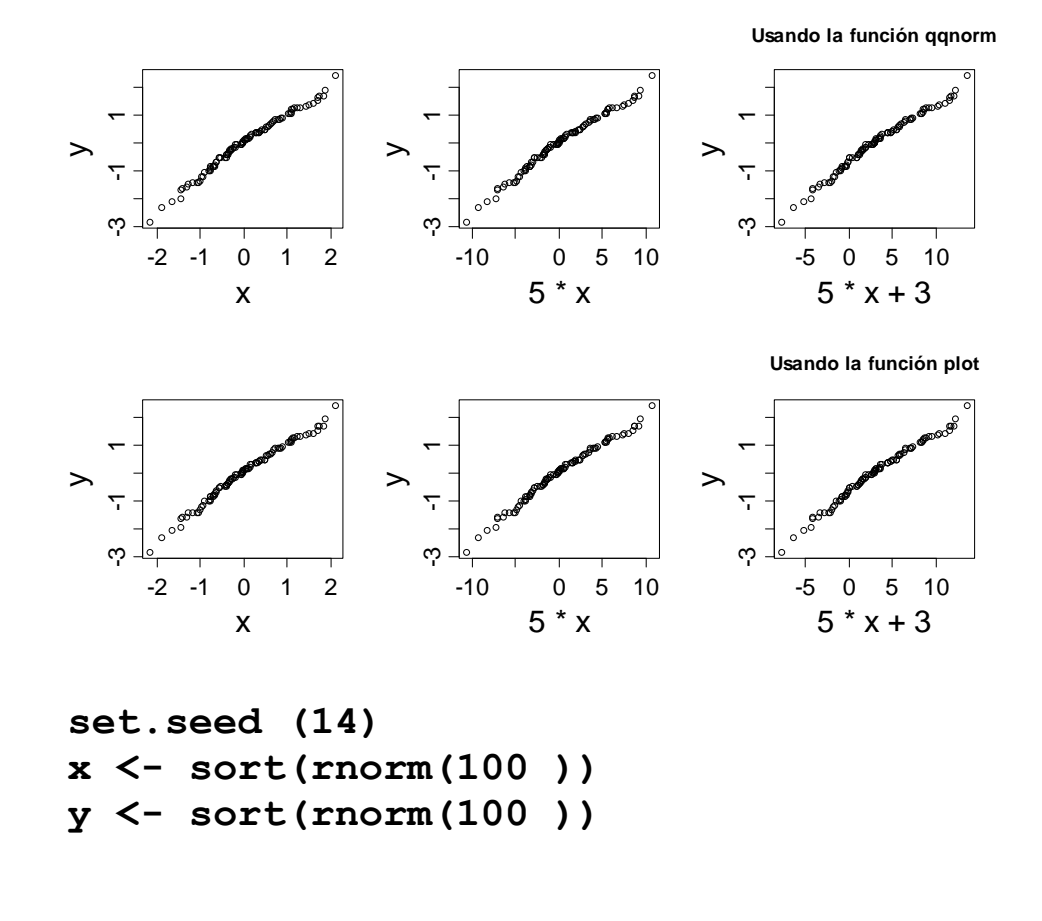

 **plot(x,y ,cex.lab=2,cex.axis=1.5) plot(5\*x,y,cex.lab=2,cex.axis=1.5 ) plot(5\*x+3,y,cex.lab=2,cex.axis=1.5)** 

## **Comparación de la distribución de un conjunto de datos con una distribución teórica**

Por ejemplo, si interesa comparar la distribución de un conjunto de datos con la distribución gaussiana se ordenan los datos y se grafica el i-ésimo dato contra el correspondiente cuantil gaussiano.

Hoaglin, Mosteller y Tukey (1993) sugieren tomar el iesimo cuantil como:

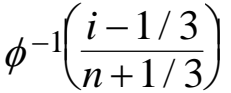

La función **qqnorm** reemplaza una de las muestras, en **qqplot,** por los cuantiles de la distribución normal.

# **Ejemplo detallado de un gráfico Cuantil-Cuantil**

Comparamos los percentiles empíricos de un conjunto de datos, con los percentiles teóricos de una Normal Los datos se encuentran en el archivo *ejemploQQ.txt*.

A partir de ellos se genera el data.frame **ejemploQQ**  que inicialmente contiene una única variable **V1**

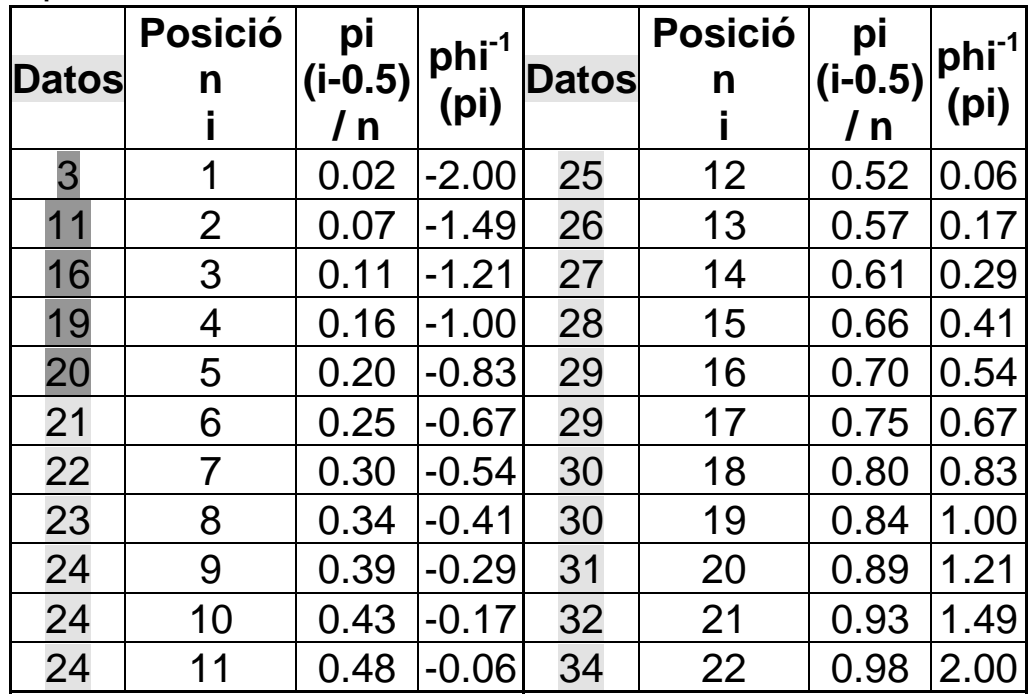

**> ejemploQQ <- read.table(file.choose(), header=TRUE)** 

- **> ejemploQQ** 
	- **V1**
- **1 3**
- **2 11**
- **3 16**
- **4 19**
- **5 20**

#### **.......**

```
ejemploQQ$V1 <- sort(ejemploQQ$V1)
```

```
n <- length(ejemploQQ$V1) 
a <- 0.5
```
Agregamos las variables, **p<sup>i</sup>**(vector de probabilidades que asignamos a los estadísticos de orden i ) y **phiInv** (cuantiles teóricos Gaussianos de esas **p<sup>i</sup>**), al data frame

```
ejemploQQ$pi <- (1:n-a)/(n+1-2*a) 
 ejemploQQ$phiInv <- 
qnorm(ejemploQQ$pi)
```

```
 par(mfrow=c(1,2))
```

```
 plot(ejemploQQ$phiInv,ejemploQQ$V1, 
      xlab="Cuantiles Normal 
 Estándar", 
      ylab="Datos ordenados", 
 main="Ejemplo(a mano)" 
 )
```

```
qqnorm(ejemploQQ$V1) 
title("Usando la función qqnorm")
```
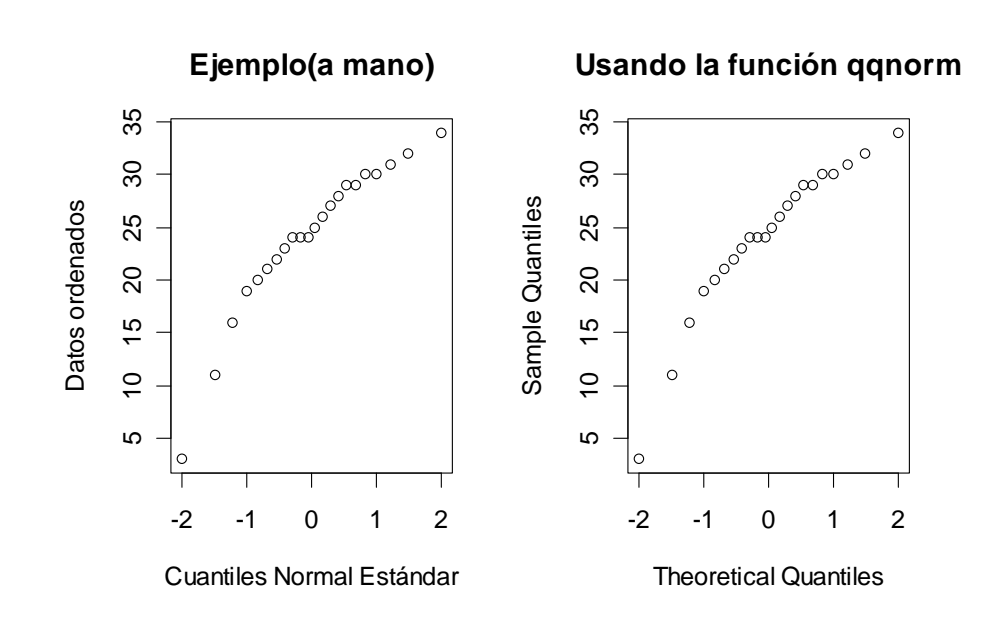

#### **# agrego qqline**

```
plot(ejemploQQ$phiInv,ejemploQQ$V1, 
      xlab="Cuantiles Normal Estándar", 
      ylab="Datos ordenados", 
main="Ejemplo(a mano)" 
 )
```

```
datos.cuartiles <- 
quantile(ejemploQQ$V1, c(0.25,0.75)) 
norm.cuartiles <- qnorm(c(0.25, 0.75))
```
# **Función qqline**

```
> qqline 
function (y, datax = FALSE, ...) 
{ 
     y <- quantile(y[!is.na(y)], c(0.25, 
0.75)) 
    x < - qnorm(c(0.25, 0.75))
     if (datax) { 
          slope <- diff(x)/diff(y) 
          int <- x[1] - slope * y[1] 
     } 
     else { 
         slope <- diff(y)/diff(x) 
          int <- y[1] - slope * x[1] 
 } 
     abline(int, slope, ...) 
}
```

```
b <- (datos.cuartiles[2] - 
   datos.cuartiles[1] ) 
 / 
      (norm.cuartiles[2] - 
   norm.cuartiles[1]) 
a <- datos.cuartiles[1] - 
   norm.cuartiles[1] * b
```

```
abline(a, b) 
qqnorm(ejemploQQ$V1,main="") 
title("Con qqnorm y qqline") 
qqline(ejemploQQ$V1)
```
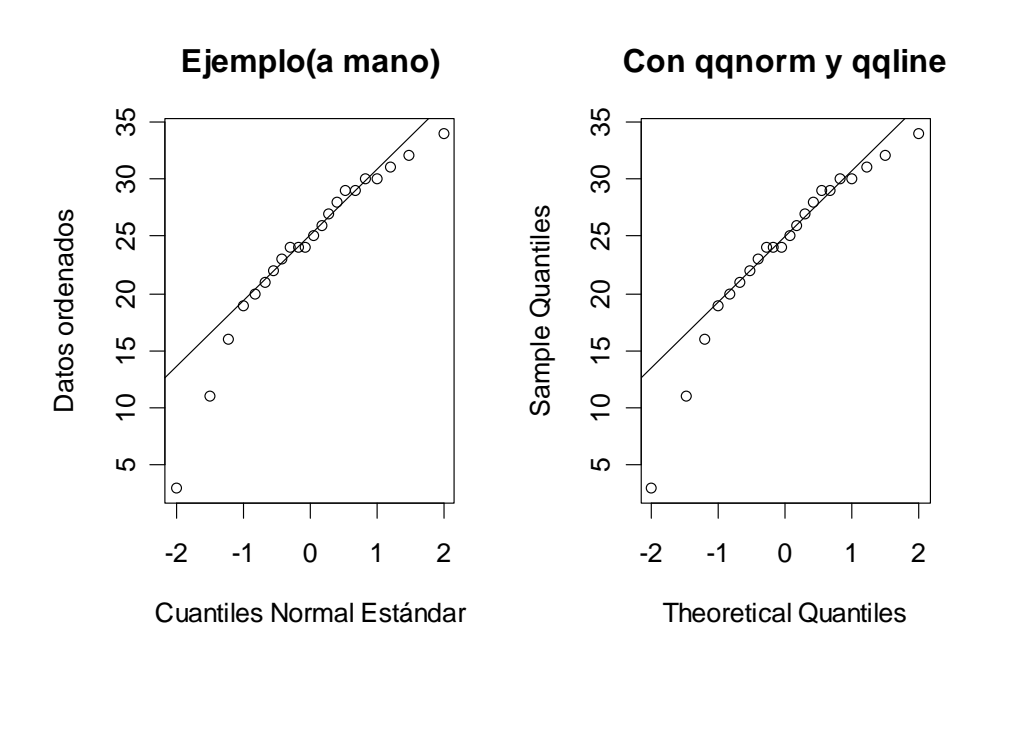

#### **Gráficos cuantil - normal para datos con diferentes distribuciones**

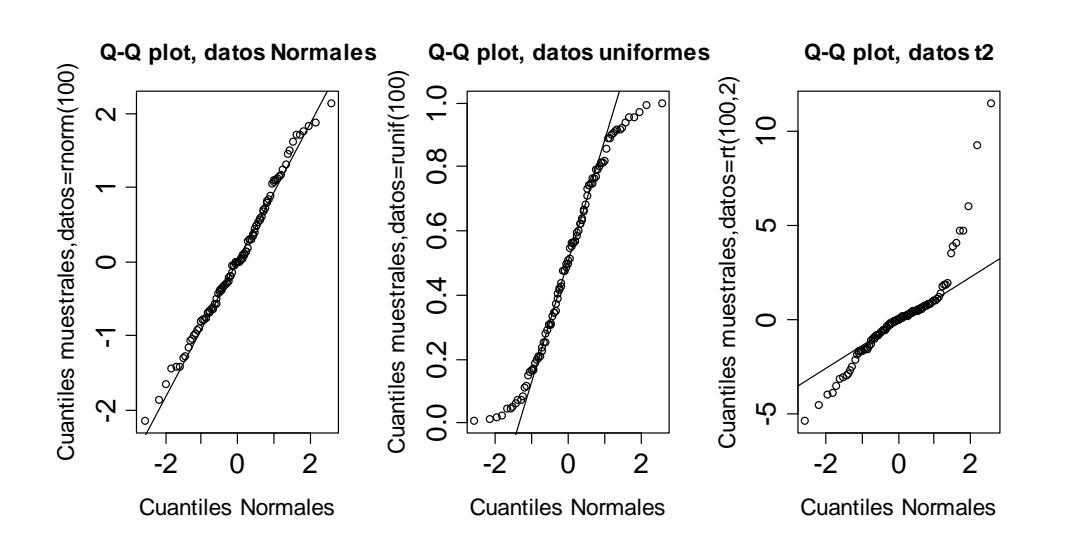

**> par(mfrow=c(1,3)) > set.seed(14)** 

```
> y1 <- rnorm(100) 
       > qqnorm(y1,main="Q-Q plot, datos 
Normales", xlab="Cuantiles Normales", 
ylab="Cuantiles 
muestrales,datos=rnorm(100)" 
+ ,cex.lab=1.3,cex.axis=1.5) 
> qqline(y1)
```

```
> y2 <- runif(100)
```

```
> qqnorm(y2,main="Q-Q plot, datos 
uniformes", xlab="Cuantiles Normales", 
ylab="Cuantiles 
muestrales,datos=runif(100)" 
+ ,cex.lab=1.3,cex.axis=1.5) 
> qqline(y2) 
> y3 <- rt(100,2) 
> qqnorm(y3,main="Q-Q plot, datos t2" 
, xlab="Cuantiles Normales", 
ylab="Cuantiles 
muestrales,datos=rt(100,2)" 
+ ,cex.lab=1.3,cex.axis=1.5) 
> qqline(y3) 
Comparación de datos "normales" con la 
distribución t2
```
Tenemos que realizar un gráfico similar al que se obtiene con qqnorm pero que la comparación sea con los percentiles de una t2, además la función qqline no sirve.¿Por qué?

Definimos una función similar a qqline: **qqt2linea < function (y, ...) {** 

**}** 

```
 y <- quantile(y[!is.na(y)], c(0.25, 
0.75)) 
     x <- qt(c(0.25, 0.75),2)
```

```
slope \leftarrow diff(y)/diff(x)
 int <- y[1] - slope * x[1] 
 abline(int, slope, ...)
```
Generamos datos con distribución Normal:

```
set.seed(20) ; x <- rnorm(100) 
par(mfrow=c(1,2)) 
plot(qt(ppoints(x),2),sort(x),ylab= 
"cuantiles 
  muestrales", xlab="cuantiles teóricos 
   t2", main="QQplot- comparo con t2") 
qqt2linea(x) 
qqnorm(x, main="QQnorm", ylab= 
"cuantiles 
    muestrales",xlab="cuantiles teóricos 
N(0,1)")
```
**qqline(x)** 

La función **ppoints** genera *<sup>n</sup>* "probabilidades" mediante la siguiente fórmula

$$
\frac{i-a}{n+1-2a}, \quad i=1,\cdots,n, \quad 0 \le a \le 1
$$

Por defecto a=0.5.

La función **qt** devuelve los cuantiles de la distribución t, correspondientes a los valores generados por **ppoints**.

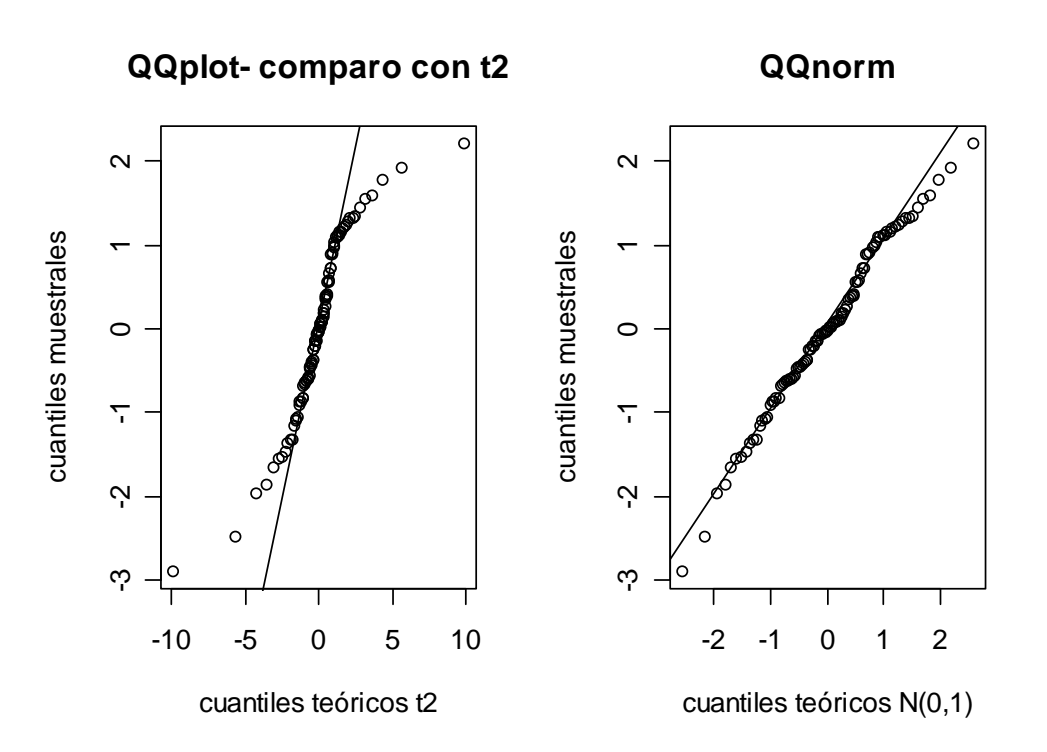

Vemos que los datos generados por la función **rnorm** presentan colas más cortas que lo esperable para una distribución t con 2 grados de libertad.

### **Comparaciones con la distribución Normal: tipos de alejamientos**

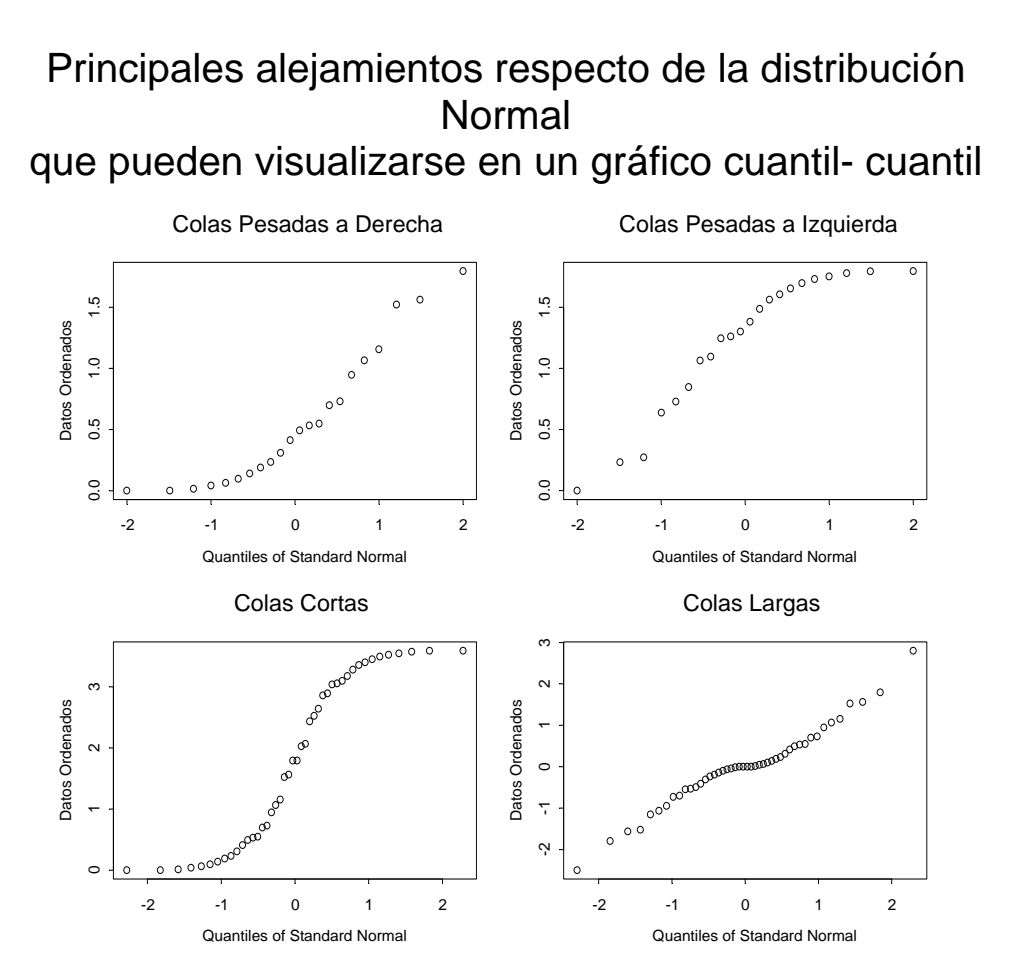

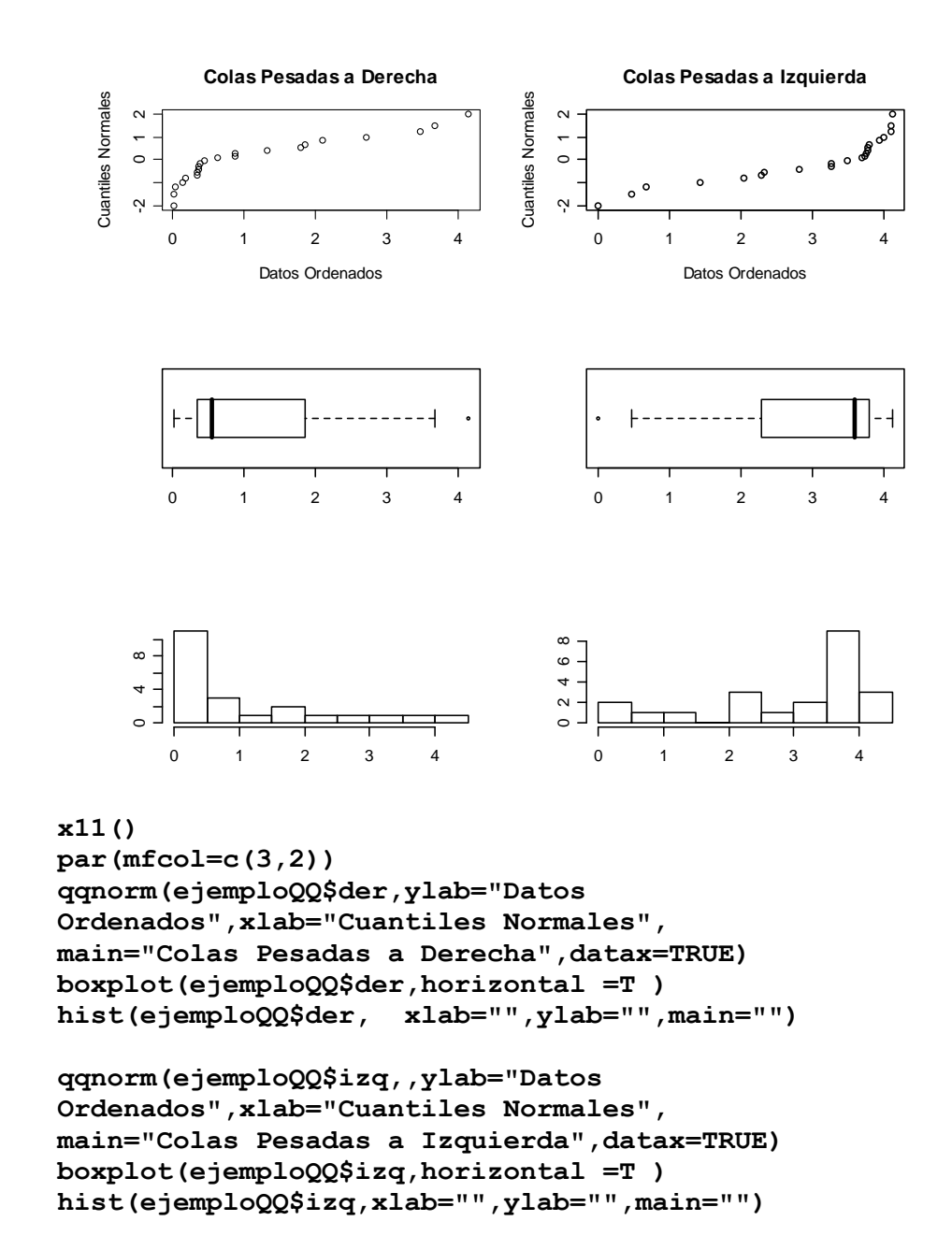

Cuantiles Normales

Cuantiles Normales

Análisis de Datos 2011 Dra. Diana M. KELMANSKY 108

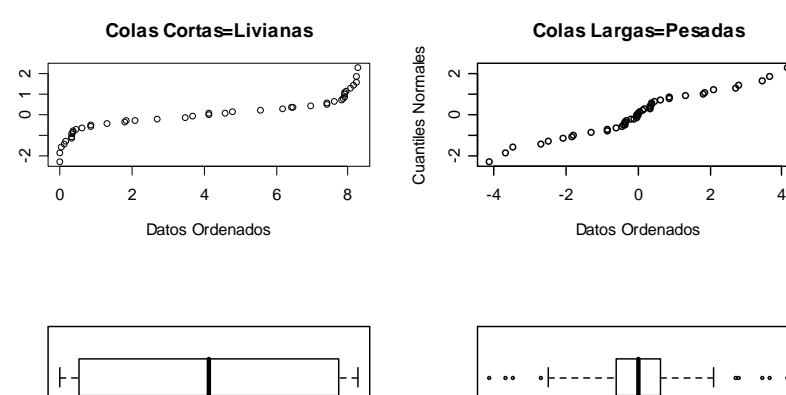

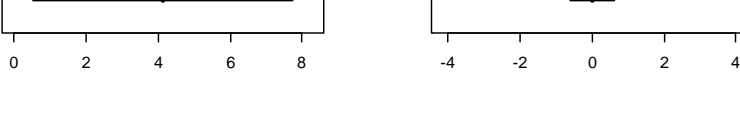

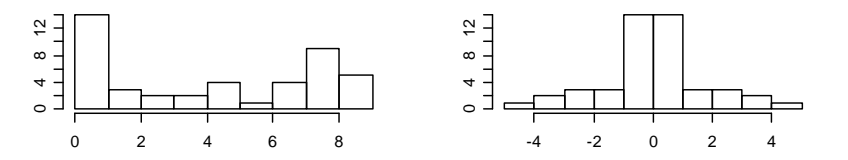

#### **x11()**

```
par(mfcol=c(3,2)) 
qqnorm(cort,ylab="Datos Ordenados",xlab="Cuantiles 
Normales", 
main="Colas Cortas=Livianas",datax=TRUE) 
boxplot(cort,horizontal =T ) 
hist(cort,xlab="",ylab="",main="")
```
**qqnorm(largo, ylab="Datos Ordenados",xlab="Cuantiles Normales", main="Colas Largas=Pesadas", datax=TRUE) boxplot(largo, horizontal =T ) hist(largo,xlab="",ylab="",main="")**

#### **Funciones de Distribución**

Permiten calcular probabilidades (incluyendo acumuladas), la evaluación de funciones de densidad y probabilidad puntual y la generación de valores pseudo-aleatorios siguiendo diferentes funciones de distribución habituales (tanto discretas como continuas). La tabla siguiente muestra los nombres en R y S-plus de varias funciones junto con argumentos adicionales.

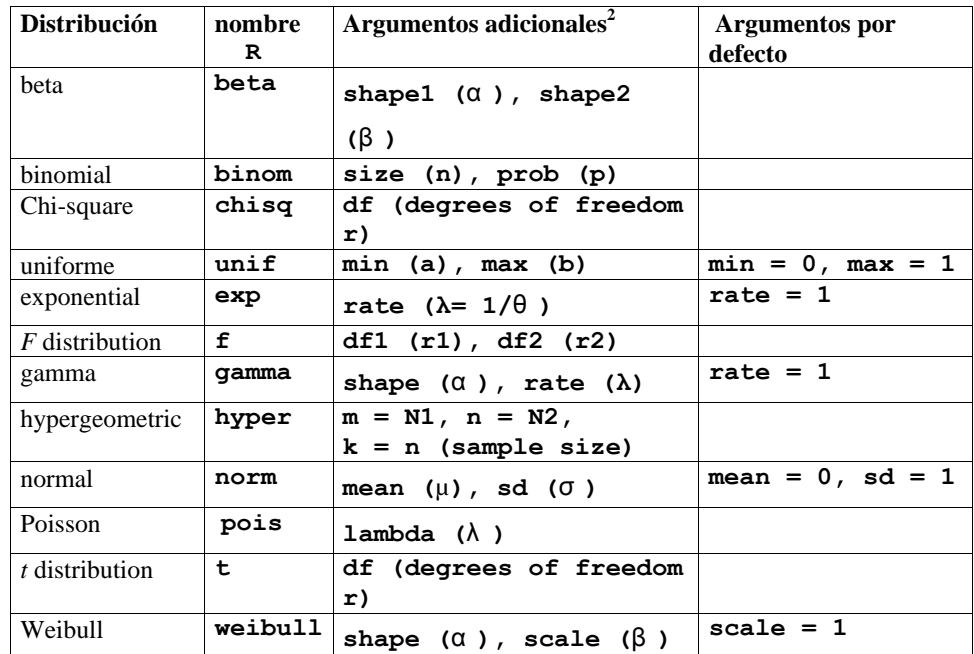

A cada nombre de función dado (tabla anterior) se le agrega un prefijo

'**d**' para obtener la función de densidad o de probabilidad puntual,

'**p**' para la función de distribución acumulada FDA,

'**q**' para la función cuantil o percentil y

 '**r**' para generar variables pseudo-aleatorias (random). La sintaxis es la siguiente:

```
> drname(x, ...) # evalúa la fdp o la 
fpp en x 
> prname(q, ...) # evalúa la FDA en q 
> qrname(p, ...) # evalúa el p-ésimo 
cuantil 
> rrname(n, ...) # simula n 
observaciones
```
donde *rname* (wildcard) indica el nombre de cualquiera de las distribuciones, **x** y **q** son vectores que toman valores en el soporte de la distribución, **p** es un vector de probabilidades y **n** es un valor entero. Los siguientes son ejemplos:

```
> x <- rnorm(100) # asigna a x 100 
valores 
                    # generados de una 
normal estándar 
> w <- rexp(100,rate=.1) 
# asigna a x 100 valores 
\# generados de una Exp(\theta = 10)
> dbinom(3,size=10,prob=.25) 
  # P(X = 3) para X ~ Bin(n=10, p=.25) 
> pbinom(3,size=10,prob=.25) 
  # P(X ≤ 3) en la distr. anterior 
> pnorm(12,mean=10,sd=2) 
   # P(X ≤ 12) para X~N(mu = 10, sigma 
= 2)> qnorm(.75,mean=10,sd=2) 
  # cuartil superior de una 
  # N(mu = 10,sigma = 2) 
> qchisq(.10,df=8) 
# percentil del 10% de χ 2(8) 
> qt(.95,df=20) # percentil del 95% 
de t(20)
```
Análisis de Datos 2011 Dra. Diana M. KELMANSKY 113

```
Medidas resumen con R
```
Si

```
> x <- seq(1,120,0.5) 
> length(x) 
[1] 239
```
La función **summary** da

**> summary(x) Min. 1st Qu. Median Mean 3rd Qu.** 

**Max.** 

 **1 30.75 60.5 60.5 90.25 120** 

También están las funciones **max, min, range:**

**> max(x) [1] 120 > min(x) [1] 1 > range(x) [1] 1 120** 

Definimos, en general el *<sup>p</sup>* - ésimo cuantil como el número *<sup>x</sup><sup>P</sup>* , tal que

```
\#(\text{Datos} < x_P) / n \leq p \vee \#(\text{Datos} > x_P) / n \leq 1 - p
```
Nuevamente, existe un intervalo de valores posibles para el *<sup>p</sup>* - ésimo cuantil.

La función

```
quantile(x, probs=seq(0,1,.25), 
na.rm=F)
```
da, por defecto, el mínimo, el cuartil inferior, la mediana, el cuartil superior y el máximo del vector **<sup>x</sup>** un resumen de 5 números ("five number summary").

**> quantile(x) 0% 25% 50% 75% 100% 1 30.75 60.5 90.25 120** 

Permite calcular cuantiles en proporciones (con valores entre 0 y 1 inclusives) especificadas:

```
> quantile(x, 
c(0.05,0.10,0.90,0.95)) 
        5% 10% 90% 95% 
      6.95 12.9 108.1 114.05
```
Los valores faltantes no son permitidos, si se especifica na.rm=TRUE son eliminados del cálculo.

**> y<- c(x[1:10], NA ,x[11:239])** 

**> quantile(y, c(0.05,0.10,0.90,0.95)) Error en quantile.default(y, c(0.05, 0.1, 0.9, 0.95)) : missing values and NaN's not allowed if 'na.rm' is FALSE** 

**> quantile(y, c(0.05,0.10,0.90,0.95),** 

**na.rm=TRUE) 5% 10% 90% 95% 6.95 12.9 108.1 114.05** 

Del **help del S-plus** 

The algorithm linearly interpolates between order statistics of x, assuming that the ith order statistic is the  $(i-1)/(length(x)-1)$  quantile.

O sea que el dato en la posición i (el estadístico de orden i) es considerado un p-cuantil con

 $p(i) = (i - 1) / (n - 1)$ 

Si nos interesa calcular la posición del cuartil resulta

 $1/4 = (i - 1) / (n - 1)$ 

luego la posición para el cuartil resulta

 $i$   $\binom{1}{4}$  =  $\frac{1}{4}$   $(n-1) + 1 = (n+3)/4$ 

En general teníamos  $p(i) = (i -1) / (n-1)$ 

y la posición resulta

 $i(p) = p (n-1) + 1$ 

Si el valor obtenido no es entero la función interpola linealmente. Si  $n = 100$ ,  $i = 24.25$  por lo tanto

$$
\mathbf{x}_{1/4} = (1 - 0.25) \mathbf{x}_{(24)} + 0.25 \mathbf{x}_{(25)}
$$

En general, si

Análisis de Datos 2011 Dra. Diana M. KELMANSKY 117

```
X_{(1)}, X_{(2)}, \ldots, X_{(n)}
```
es la muestra ordenada, el cuantil p-ésimo es

quantile(x, p)=  $\{1-(i(p)-[i(p)])\} x_{(1+i(i(p)))}$ + {  $i(p)$ - $[i(p)]$ }  $X_{(2+i(p))}$ 

**En R** se pueden elegir entre varios criterios de asignación de p-cuantiles a los datos, por defecto toma el tipo 7 igual que el S-plus

```
Type 4 
    p(i) =i / n. 
Type 5 
   p(i) = (i - 0.5) / n. This is popular amongst
    hydrologists. 
Type 6 
    p(i) = i / (n + 1). This is used by Minitab and by
    SPSS. 
Type 7 
   p(i) = (i - 1) / (n - 1). This is used by S.
Type 8 
    p(i) = (i - 1/3) / (n + 1/3). The resulting
    quantile estimates are approximately median-
    unbiased regardless of the distribution of x. 
Type 9 
    p(i) = (i - 3/8) / (n + 1/4). The resulting 
    quantile estimates are approximately unbiased for 
    the expected order statistics
```
# **Función de Distribución Empírica**

Supongamos que  $(x_1, x_2,..., x_n)$  es un lote de números.

$$
F_n(x) = \frac{1}{n} (\# x_i \le x)
$$
 (1)

 $F_n(x)$  da la proporción de los datos que son menores o iguales que x, es decir, la *frecuencia relativa acumulada*. Es una función escalera que tiene un escalón de altura 1/n en cada dato. Es continua a derecha.

# **Gráfico de la función de distribución empírica**

En R, las funciones **ecdf** y **plot.ecdf** permiten graficar funciones de distribuciones empíricas acumuladas. Son implementaciones especiales de la **stepfun**.

Veamos un ejemplo

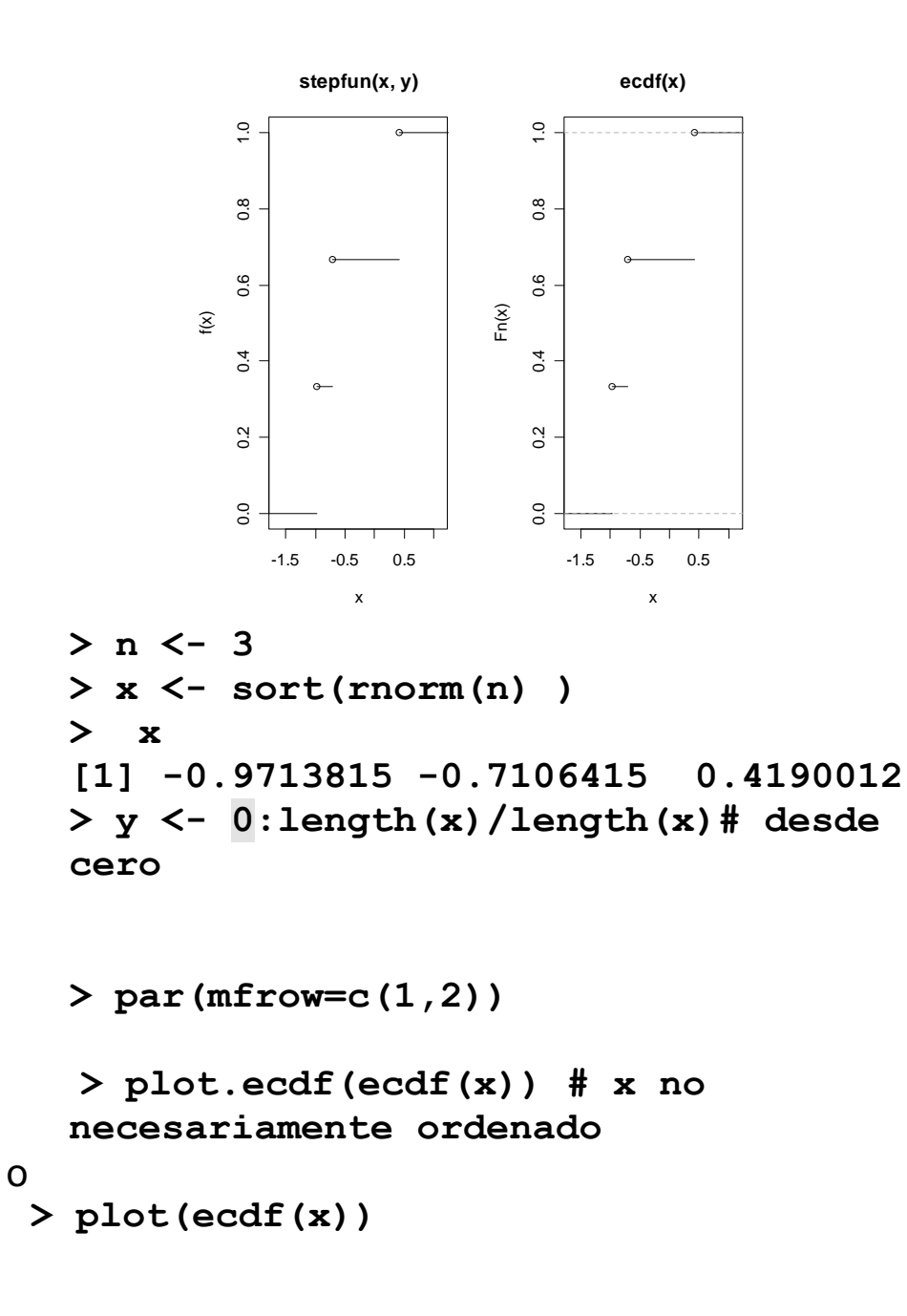

```
 distr.empirica3<- function(x){ 
  # tarda mucho 
#cambiar los for por operaciones 
 vectoriales 
  n <- length(x) 
  m <- 500*n 
  grilla<-(max(x)-min(x))*seq(1:m)/m + 
 min(x) 
  grillaini<- min(x) - seq(1:500)/m 
  grillafin<- max(x) + seq(1:500)/m 
       acumulini<- rep(0,500) 
       acumulfin<- rep(1,500) 
  acumul<-vector(mode="numeric", 
 length=m) 
  saltos<-vector(mode="numeric", 
 length=n) 
  sx <- sort(x) 
  for (i in 1:m ) 
   for (j in 1:n){ 
     saltos[j]<-j/n 
     if (grilla[i] > sx [j]) 
      acumul[i] <- j/n 
 }
```
**plot(c(grillaini,grilla,grillafin),c(a**

```
cumulini,acumul,acumulfin),pch='.', 
 ylim=c(0,1), xlab="x", ylab="") 
     points(sx,saltos,pch='[ ') 
     points(sx,c(0,saltos[-n]), pch=')') 
   title("Función de Distribución 
 Empírica") 
 }
```
**distr.empirica3(c(2, 3.4, 4.9, 6))** 

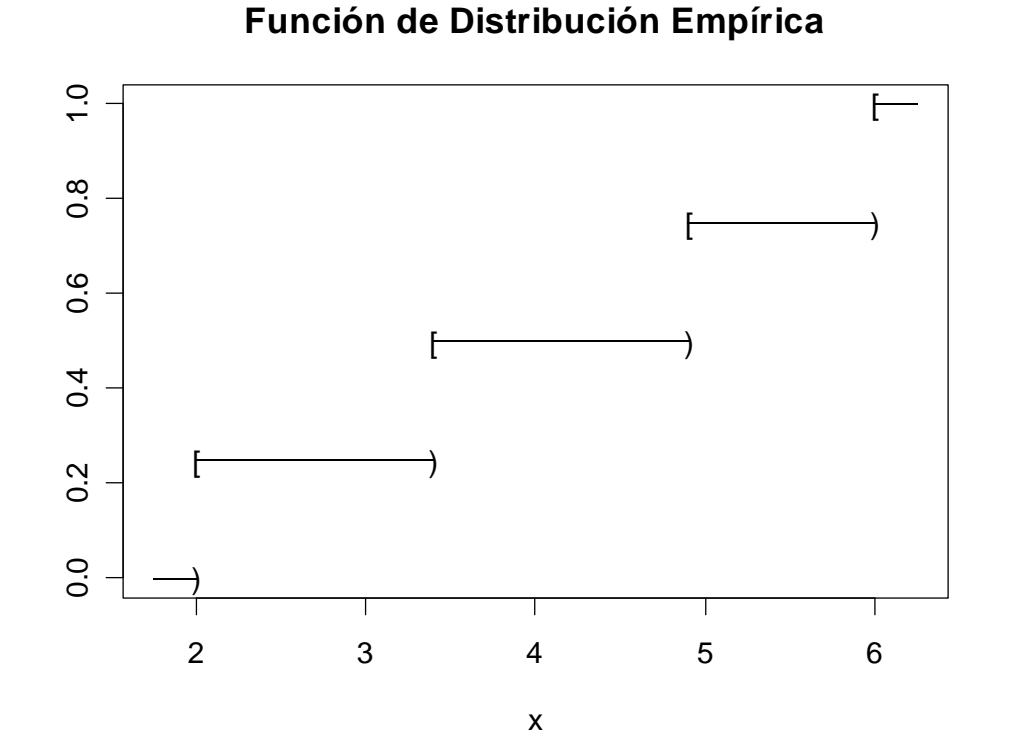

La figura siguiente contiene el gráfico de una función de distribución empírica (acumulada) FDA hipotética, con 3 datos,

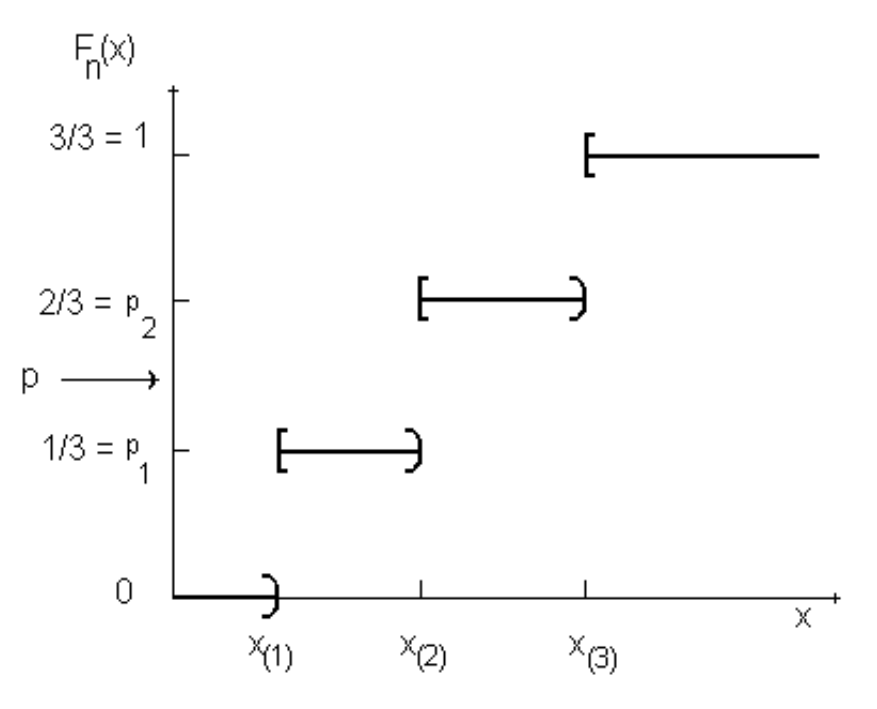